# **NEMPARAMÉTERES ELJÁRÁSOK**

Az eddigiek során találkoztunk már olyan eljárásokkal, melyek a változók középértékét vizsgálták: egymintás-, páros-, független mintás t-próba, egy- és többszempontos variancia analízis. Ezek jól használható eljárások, de alkalmazásuknak vannak feltételei, melyek nem mindig teljesülnek, pl. a normalitási, és szóráshomogenitási feltételek. Ezek **paraméteres eljárások** voltak abban az értelemben, hogy feltételeztünk egy eloszlást és a vizsgálódás az eloszlás konkrét paraméterére ( átlag, szórás ) vonatkozott.

 A **nemparaméteres eljárások** nem kívánnak különösebb feltételt a változók eloszlásáról, sőt még az intervallum-skála sem követelmény. Az azonban jó, ha a változó folytonos vagy legalább elég finom beosztású. Ugyanis a medián itt fontos szerepet játszik és ekkor van igazi jelentése.

A **nemparaméteres eljárások** nem a tényleges értékekkel dolgoznak, hanem az értékek sorrendjével, amit az un. **rangokkal** ragadnak meg. Egy érték rangja azt jelenti, hogy ő nagyság szerint hányadik a mintában. Nézzünk erre egy példát, ahol egy változó mellett a rangok oszlopa látható.

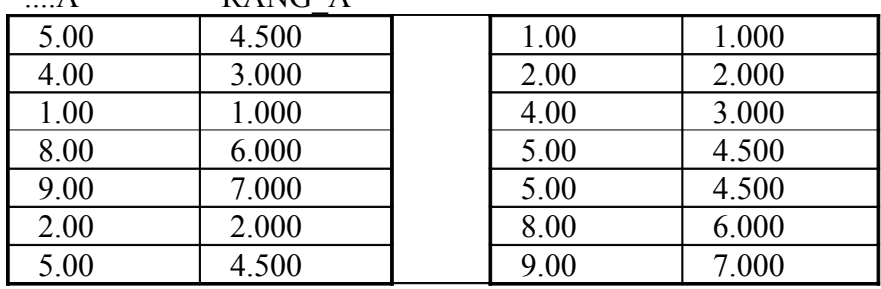

A RANG A

A jobboldali két oszlopban ugyanaz van, csak az A változó értékei sorba vannak rakva és a rangjaik is mellettük. A hét szám közül az **1** rangja **1**, mert ô a legkisebb, a **9** rangja **7**, mert ô a legnagyobb. Az **5** kétszer fordul elô, a **4.** és az **5.** helyen, ezért rangja ezek átlaga, azaz  $(4+5)/2=4.5$ .

Ezek után nézzük az egyes eljárásokat. A jobb áttekinthetőség kedvéért állítsuk őket párhuzamba a paraméteres eljárásokkal:

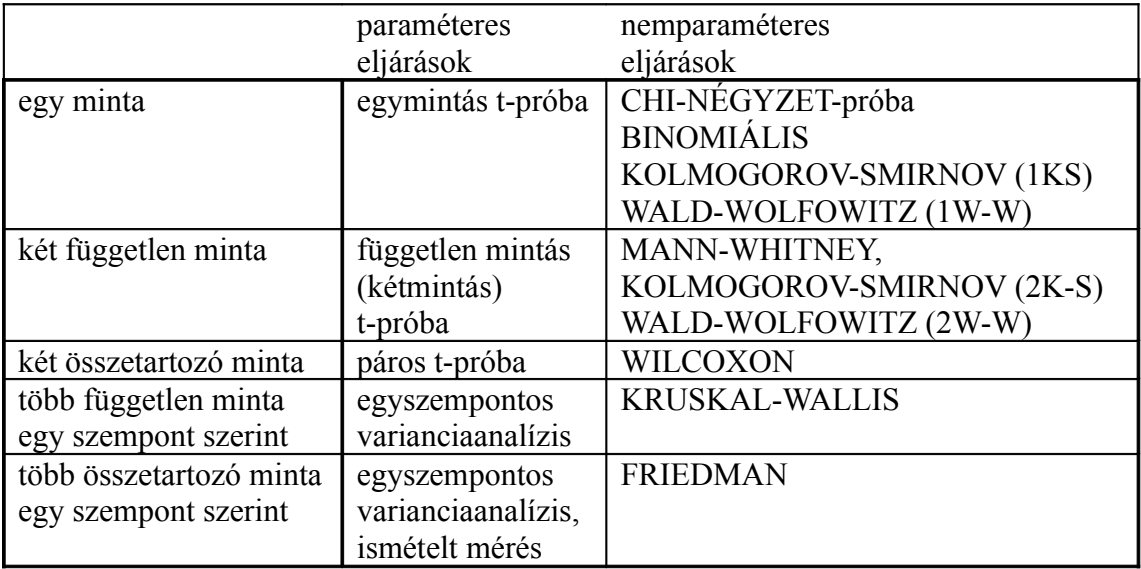

# **NEMPARAMÉTERES PRÓBÁK**

A nemparaméteres eljárások közül eddig a Spearman-féle rangkorrelációt (Spearman's rho) vizsgáltuk. Ez a módszer igazából folytonos vagy közel folytonos esetben működik jól, főként akkor, ha az eloszlások alakja is hasonló. Az igazi nemparaméteres próbák párhuzamba állíthatók a paraméteres eljárásokkal t-próbákkal és variancia analízissel.

Formálisan az egymintás eset módszerei is, de ezen belül az egyes eljárások sokfélék:

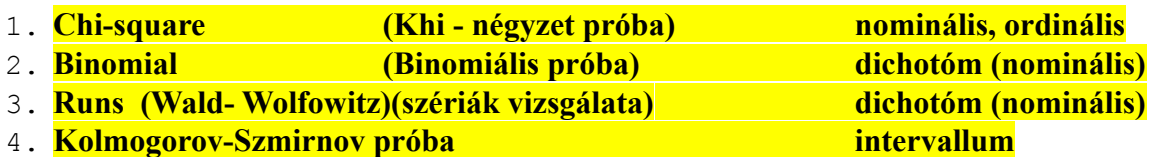

### 1. **Chi-square (Khi-négyzet) próba** :

Adott egy N elemű minta, k-darab lehetséges értékkel. Az értékek gyakoriságai:  $n_1, n_2, \ldots, n_k$ . Azt kérdezzük, hihető-e, hogy a populáció szintjén ezek a gyakoriságok  $p_1, p_2, \ldots, p_k$ . ?

A próba-statisztika:

$$
\sum_{i=1}^{k} \frac{(n_i - N^* p_i)^2}{N^* p_i} = \chi_{k-3}^2
$$

A próba működését már láttuk korábban, most a **normalitásvizsgálatra** alkalmas változatával ismerkedjünk meg:

- a hipotetikus eloszlásfüggvényt k-darab intervallumra osztjuk fel

- kiszámítjuk a  $\chi^2$ -értékét,

- majd df=k-3 szabadsági fok mellett ellenőrizzük az illeszkedést

A k-darab intervallum határait általában számítógépes algoritmussal határozzák meg, és ellenőrzik az illeszkedést.

A kategóriák optimális száma:  $k = 2 \sqrt{5}$  $k = 2 \cdot N$ Itt:  $N=16 \rightarrow k=6$ 

#### Futtatás R-ben a **nortest-csomagból**:

```
library(nortest)
IQ<-c(87,101,97,96,72,73,97,128,99,97,96,83,125,88,95,107,129)
pearson.test(IQ, 6, adjust = TRUE)
Eredmény:
         Pearson chi-square normality test
data: IQ 
P = 5.2353, p-value = 0.1554
Vagy:
```
pearson.test(IQ,  $2*(\text{length}(IQ)) \land (2/5)$ , adjust = TRUE)

Eredmény:  $P = 5.6135$ , p-value = 0.1508

```
Automatikus illesztéssel:
pearson.test(IO, adjust = TRUE)Eredmény:
P = 13.0588, p-value = 0.01099
```
### 2. **BINOMIÁLIS próba**

Közvetlenül a binomiális eloszlást használja próbastatisztikaként:

$$
B(n, p) = \frac{n!}{k!(n-k)!} p^{k} \cdot (1-p)^{n-k}
$$

Ha **n** elég nagy (n>9/n\*p\*(1-p)), a binomiális helyett normális eloszlású közelítést alkalmaznak:

$$
\mu_r = Np \qquad \sigma_r = \sqrt{Npq} \qquad Z = \frac{R - \mu_r}{\sigma_r}
$$

Tegyük fel, van egy populáció, ahol a neurotikusok aránya régóta 25 %. A a mai rohanó világban felmerül a gyanú, hogy ez az arány bizonyára növekedett. Ennek vizsgálatára veszünk egy mintát, ahol 1-gyel kódoljuk a neurotikusokat, 2-vel pedig az egészségeseket. Adatok:

2,1,1,2,1,2,1,1,2,2,2,1,2,2,1,1,1,2,1,2,2,1,2,2,2,2,1,2,2,1

**H0**: A populációban a neurotikusok aránya 25%

**H1**: A populációban a neurotikusok aránya több, mint 25%

**A próbastatisztika értéke**: a mintában levő neurotikusok száma.

A próba statisztika H<sub>0</sub> esetén binomiális eloszlást követ (n=30, p=0.25) paraméterekkel.

Szintaktikája R-ben:

```
binom.test(x, n, p = 0.5,
           alternative = c("two-sided", "less", "greater"),conf.level = 0.95
```
R-parancssorból:

```
binom.test(xtabs(~var1),a='t',p=0.25)
```
R-commanderből:

Statistics/Proportions/Single-sample-proportion (Option=Exact binomial)

```
x<-c(2,1,1,2,1,2,1,1,2,2,2,1,2,2,1,1,1,2,1,2,2,1,2,2,2,2,1,2,2,1)
x=2-x # Átkódolás: 0=egészséges , 1=neurotikus
x
```

```
binom.test(sum(x),length(x),p=0.25, a='q')
Eredmény:
[1] 0 1 1 0 1 0 1 1 0 0 0 1 0 0 1 1 1 0 1 0 0 1 0 0 0 0 1 0 0 1
         Exact binomial test
data: sum(x) and length(x)number of successes = 13, number of trials = 30, p-value = 0.02159alternative hypothesis: true probability of success is greater than
0.25 
95 percent confidence interval:
 0.2786696 1.0000000 
sample estimates:
probability of success 
             0.4333333
```
A H<sup>0</sup> szerinti gyakoriságnak 0.25-nek kellene lennie, ezzel szemben látható, hogy a tapasztalati gyakoriságunk viszont: 13/30 = 0.433. Az egyoldali szignifikancia szint:  $p=0.02159$ , tehát elvetiük H<sub>0</sub>-t.

Megvizsgáljuk, hogy egy iskolai osztályban az IQ-hányados mediánja lehet-e 100?

```
valtozo<-c(87,101,97,96,72,73,97,128,99,97,96,83,125,88,95,107,129)
pc <- recode(valtozo, "0:100='0'; else='1'")
pc
binom.test(sum(pc),length(pc),p=0.5)
```
A futtatás eredménye:

```
data: sum(pc) and length(pc) 
number of successes = 5, number of trials = 17, p-value = 0.1435alternative hypothesis: true probability of success is not equal to
0.5 
95 percent confidence interval:
 0.1031355 0.5595827 
sample estimates:
probability of success 
              0.2941176
```
### **3. WALD-WOLFOWITZ féle egymintás széria-próba (1W-W)**

Exact binomial test

A Wald-Wolfowitz-féle széria tesztet lehet egy-, illetve kétmintás változatban használni. Alapelv: ha a dichotóm változó értékei véletlenszerűen váltakoznak, az értékek véletlenszerű, azonos értékekből álló sorozatokba (szériákba) rendeződnek. A próbastatisztika értéke a szériák száma: R (=Runs).

Az eljárás a dichotóm változó két értékére nézve szimmetrikus, és egy standardizált próbastatisztikához vezet, ahol:

n<sub>p</sub>=pozitív szériák elemszáma n<sub>q</sub>=negatív szériák elemszáma Elemszám:  $N=n<sub>p</sub>+n<sub>q</sub>$ 

R = Runs 
$$
\mu_r = \frac{2n_p n_q}{n_p + n_q} + 1
$$
  $\sigma_r = \sqrt{\frac{2n_p n_q (2n_p n_q - n_p - n_q)}{(n_p + n_q)^2 (n_p + n_q - 1)}}$   
\nVagy egyszerűbben:  $\sigma_r = \sqrt{\frac{(\mu_r - 1) \cdot (\mu_r - 2)}{N - 1}}$  így:  $Z = \frac{R - \mu_r}{\sigma_r}$   
\nKis elemszám (N<50) esetén korrekció:  $Z_c = \begin{cases} (R - \mu_r + 0.5)/\sigma_r & ha : R - \mu_r \le 0.5 \\ (R - \mu_r - 0.5)/\sigma_r & ha : R - \mu_r \ge 0.5 \\ 0 & ha : |R - \mu_r| < 0.5 \end{cases}$ 

Bár az egymintás W-W próba egy dichotóm változó értékeinek véletlenszerűségét vizsgálja, nagyon jól alkalmazható folytonos változók vizsgálatára is, ami azt jelenti, hogy a folytonos változó értéktartományát kettévágjuk egy osztópont segítségével. Ez az osztópont lehet a medián, az átlag, vagy bármilyen, előre meghatározott érték. Ennek következtében a vizsgálat már arra vonatkozik, hogy a mintaelemek osztópont alá-, illetve föléesése véletlenszerűen váltakozik-e.

### **Megjegyzés:**

Az 1W-W próba az R-ben még nincs implementálva.

### **4. Egymintás KOLMOGOROV-SMIRNOV (1K-S) próba**

A Kolmogorov-Smirnov-próba mindig két eloszlás különbségét (eloszlásbeli távolságát) vizsgálja. Alapelve az, hogy ha két változó eloszlása hasonló (azonos eloszlásból származnak), akkor nem lehetnek nagy különbségek az eloszlások között. Éppen ezért a próba a két eloszlás közötti abszolút távolság mérésen alapul, mind az egymintás- mind, pedig a függetlenmintás változatban. A távolság mérése minden előforduló Xi-értékre megtörténik. Az egymintás K-S próba alapját a mintából számolt tapasztalati  $(F_{tan})$  és az előre megadott, elméleti (F0) eloszlás közötti legnagyobb távolság adja, ezen kívül tartalmaz egy elemszámkorrekciót is. Az F<sub>0</sub> eloszlás tetszőleges eloszlástípus is lehet, de leggyakrabban normális, egyenletes és Poisson eloszlás illesztésére használatos.

H0: A két eloszlás (alakja) azonos H1: A két eloszlás különbözik

 $H_1$ :  $F_{\text{tap}}$   $\neq$   $F_0$  $H_0: F_{tap} \equiv F_0$ 

N=elemszám

$$
Z = \sqrt{N} \cdot \max |F_{\text{tap}(x)} - F_{0(x)}|
$$

Paraméteres eljárásoknál alapvető, hogy a célváltozó normális eloszlású legyen, mivel a kiszámolt szignifikanciaszint is erre az alapfeltételre vonatkozik. Ha nem normális eloszlású a célváltozó, akkor az elsőfajú hiba drasztikusan megnövekedhet. Így az egymintás K-S próbát

a pszichológiában főként normalitásvizsgálatra használjuk, ahol az előre megadott  $F_0$  az N(μ,σ) eloszlást jelenti, amit a tapasztalati mintából számolunk.

Ha nem mintából számítjuk, hanem előre megadott függvényértékkel (elméleti μ és σ) dolgozunk, akkor a K-S próba szintaktikája a következő: ks.test(X , pnorm,*varhatoertek*,*szoras*)

Az IQ-változó normalitásvizsgálata az R-ben, amikor mintából számoltatjuk a μ , és σ értékeket:

```
IQ <- valtozo
vagy:
IQ<-c(87,101,97,96,72,73,97,128,99,97,96,83,125,88,95,107,129)
mean(IQ)
sd(IQ)
ks.test(IQ,pnorm,mean(IQ),sd(IQ))
```
Eredmény:

```
> mean(IO)
[1] 98.2353
> sd(IQ)[1] 16.67157
> ks.test(IQ, pnorm, mean(IQ), sd(IQ))
Warning in ks.test(IO, pnorm, mean(IO), sd(IO)):
          cannot compute correct p-values with ties
         One-sample Kolmogorov-Smirnov test
data: IQ 
D = 0.1988, p-value = 0.5122
```
alternative hypothesis: two.sided

Tehát a mintánk normális eloszlásúnak vehető (p=0,5122).

Azt is tesztelhetjük, hogy a mintánk eloszlása származhat-e a N(100,15) elméleti eloszlásból. ks.test(IQ,pnorm,100,15)

Eredmény:

```
 One-sample Kolmogorov-Smirnov test
```
data: IQ  $D = 0.2381$ , p-value = 0.29 alternative hypothesis: two.sided

Tehát a mintánk eloszlása nem tér el a populációban általános N(100,15) eloszlástól  $(p=0,1461)$ .

Az egyszerű 1K-S normalitásvizsgálat futtatható a nortest-csomagból is:

```
library(nortest)
IQ<-c(87,101,97,96,72,73,97,128,99,97,96,83,125,88,95,107,129) 
lillie.test(IQ)
```
Az eredmény:

Lilliefors (Kolmogorov-Smirnov) normality test

```
data: IQ 
D = 0.1988, p-value = 0.07264
```
## **Két független minta (M-W, 2K-S, 2W-W)**

**1. MANN-WHITNEY próba (M-W)** (=Kétmintás/függetlenmintás Wilcoxon-próba)

A Mann-Whitney-próba ténylegesen a két független minta mediánjának egyenlőségét teszteli, ahol: X és Y a két független minta, melyekben az elemszámok nem feltétlenül egyeznek meg. A próba működése azon alapul, hogy a két független minta egyesítésével nyert új mintát rendezve, az eredeti X és Y mintára visszavetített rangszámok átlagai hasonlóak. Ha az egyik minta nagyobb eredeti mintaértékekkel szerepel, akkor az egyesített rangsorban is magasabban helyezkedik el (nagyobb rangszámokkal szerepel), ez azt jelenti, hogy a mediánja is nagyobb.

 $H_0$ : A két csoport mediánja azonos

 $H_1$ : A  $H_0$  nem igaz. A két csoport mediánja különbözik.

 $H_1$ :  $med(X - Y) \neq 0$  $H_0$ : med $(X - Y) = 0$ 

A számítás standardizált próbastatisztikához vezet:

 $n_1$ = a kisebbik rangösszegű csoport elemszáma

n2= a nagyobbik rangösszegű csoport elemszáma

Mintaelemszám:  $N = n_1 + n_2$ 

A próbastatisztika alapja a kisebbik rangösszegű csoport rangösszege: W

$$
U = W - \frac{n_1(n_1 + 1)}{2} \qquad \mu = \frac{n_1 \cdot n_2}{2} \qquad \sigma_U = \sqrt{\frac{n_1 n_2 (N + 1)}{12}} \qquad Z = \frac{U - \mu}{\sigma}
$$

Kapcsolt rangok esetén: 
$$
\delta_{U_l} = \sqrt{\frac{n_1 \cdot n_2(N+1)}{12} \cdot \left(1 - \frac{\sum_{j=1}^{k} t_j^3 - t_j}{N^3 - N}\right)}
$$
  

$$
Z = \frac{U - \frac{n_1 \cdot n_2}{2}}{\sqrt{\frac{n_1 \cdot n_2(N+1)}{12} \cdot \left(1 - \frac{\sum_{j=1}^{k} t_j^3 - t_j}{N^3 - N}\right)}}
$$

**Példa:** Egy iskolai osztályban szeretnénk összehasonlítani a lányok és fiúk intelligencia szintjét (IQ-hányadosok értékeit).

Kérdés: igaz-e, hogy a lányok okosabbak a fiúknál?

Adatok: Fiúk(1): 87,101,97,96,72,73,97,128 Lányok(2): 99,97,96,83,125,88,95,107,129

Számolás kézzel:

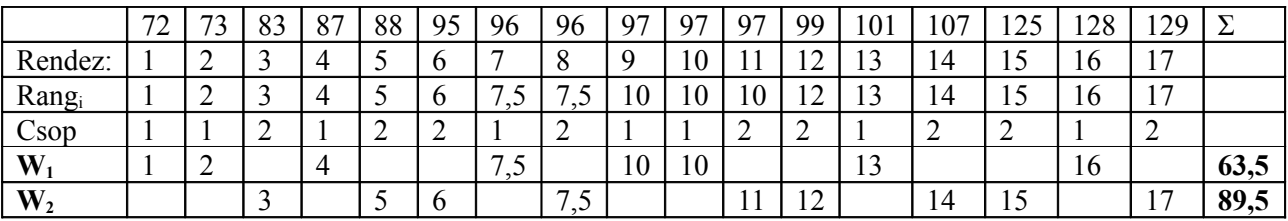

 $N= 17$ ,  $n_1=8$ ,  $n_2=9$ 

Rangátlag(1)=63,5/8=7,93

Rangátlag(2)=89,5/9=9,94  $\rightarrow$  úgy tűnik, mintha a lányok értékei nagyobbak lennének.

$$
U = W_1 - \frac{n_1(n_1 + 1)}{2} = \frac{8 \cdot 9}{2} = 63.5 - 36 = 27.5
$$

Kapcsolt rangok nélkül:

$$
Z = \frac{U - \frac{n_1 \cdot n_2}{2}}{\sqrt{\frac{n \cdot n_2 (N+1)}{12}}} = \frac{27.5 - 36}{\sqrt{\frac{8 \cdot 9 \cdot 18}{12}}} = \frac{8.5}{\sqrt{\frac{1296}{12}}} = \frac{8.5}{\sqrt{108}} = 0.8179 \rightarrow p = 0.413
$$

Kapcsolt rangokkal pedig (kapcsolt rangok:2\*96 és 3\*97):

$$
Z = \frac{U - \frac{n_1 \cdot n_2}{2}}{\sqrt{\frac{n_1 \cdot n_2 (N+1)}{12} \cdot \left(1 - \frac{\sum_{j=1}^k t_j^3 - t_j}{N^3 - N}\right)}} = \frac{27.5 - 36}{\sqrt{\frac{8 \cdot 9 \cdot 18}{12} \left(1 - \frac{(8 - 2) + (27 - 3)}{17 \cdot (17^2 - 1)}\right)}} = \frac{8.5}{\sqrt{\frac{1296}{12} \left(1 - \frac{30}{17 \cdot 288}\right)}}
$$
  

$$
Z = \frac{8.5}{\sqrt{108 \cdot \left(1 - \frac{30}{4896}\right)}} = \frac{8.5}{\sqrt{108 \cdot (1 - 0.00612)}} = \frac{8.5}{\sqrt{108 \cdot 0.9938}} = \frac{8.5}{10.36} = 0.82046 \rightarrow p = 0.412
$$

Mivel kevés volt a kapcsolt rang, a Z-statisztikák nem különböznek markánsan.

A Mann-Whitney-próba futtatása R-ben (~függetlenmintás Wilcoxon-teszt, folytonossági korrekció nélkül):

```
IQ<-c(87,101,97,96,72,73,97,128,99,97,96,83,125,88,95,107,129)
NEM<-c(1,1,1,1,1,1,1,1,2,2,2,2,2,2,2,2,2)
median(IQ[NEM==1])
median(IQ[NEM==2])
 mean(IQ[NEM==1])
 mean(IQ[NEM==2])
wilcox.test(IQ~NEM, correct=FALSE)
```
Eredmény:

```
> median(IQ[NEM==1])
[1] 96.5
> median(IQ[NEM==2])
[1] 97
> mean(IQ[NEM==1])
[1] 93.875
> mean(IQ[NEM==2])
[1] 102.1111
        Wilcoxon rank sum test
data: IQ by NEM 
W = 27.5, p-value = 0.412
alternative hypothesis: true mu is not equal to 0 
Warning message:
cannot compute exact p-value with ties in: wilcox.test.default(x = c(87,101, 97, 96, 72, 73, 97, 128),
```
A Mann-Whitney-teszt eredménye azt jelzi, hogy a két csoport rangszámai közel esnek egymáshoz (p = 0,412). A nők és férfiak IQ-értékei nem különböznek lényegesen.

### **2. Kétmintás KOLMOGOROV-SMIRNOV próba (2K-S)**

A kétmintás K-S a két független minta tapasztalati eloszlását veti össze, vizsgálva, hogy elméleti eloszlásuk azonos-e. Ha a két minta hasonló, akkor nem lehet nagy különbség a két eloszlás között. A 2K-S elsősorban az eloszlások alakjára, másodsorban az elhelyezkedésére érzékeny. A számítás itt is a különbségek abszolút értékére vonatkozik az eloszlások minden Xi-értéknél, csak az egymintás K-S-hoz képest bonyolultabb elemszám-korrekciót alkalmaz.

H<sub>0</sub>: A két eloszlás azonos H1: A két eloszlás különbözik

 $H_1: F_{\text{tap}} \neq G_{\text{tap}}$  $H$ <sub>0</sub> :  $F$ <sub>tap</sub> ≡  $G$ <sub>tap</sub>

n= egyik (F) minta elemszáma m=másik (G) minta elemszáma

$$
D = \sqrt{\frac{n \cdot m}{n + m}} \cdot \max |F_{\text{tap}(x)} - G_{\text{tap}(x)}|
$$

A kétmintás Kolmogorov-Smirnov próba futtatása R-ben:

```
median(IQ[NEM==1])
median(IQ[NEM==2])
mean(IQ[NEM==1])
mean(IQ[NEM==2])ks.test(IQ[NEM==1],IQ[NEM==2])
```
#### Eredmény:

```
> median(IQ[NEM==1])
[1] 96.5
> median(IQ[NEM==2])
[1] 97
```
*Nemparaméteres eljárások/2. (nemparaméteres próbák)*

```
> mean(IQ[NEM==1])
[1] 93.875
> mean(IQ[NEM==2])
[1] 102.1111
Warning in ks.test(IO/NEW == 1], IQ[NEM == 2]) :
          cannot compute correct p-values with ties
         Two-sample Kolmogorov-Smirnov test
data: IQ[NEW == 1] and IQ[NEW == 2]D = 0.2639, p-value = 0.9296
alternative hypothesis: two.sided
```
Az eredmény azt mutatja, hogy a két csoport IQ-szerinti eloszlása lényegében azonos,  $(p=0.9296)$ .

### **3. Kétmintás Wald-Wolfowitz-féle széria-próba (2W-W)**

Két eloszlás eltérését úgy vizsgálja, hogy:

- A két mintát egyesíti

- Rendezi

- A rendezett összevont mintában visszaindexeli, hogy melyik elem melyik eredeti mintából származott. A rendezett mintában ezek az indexek egy dichotóm,  $H_0$ -esetén véletlenszerű változót alkotnak.

H0: A két eloszlás azonos H1: A két eloszlás különbözik

$$
H_0: F_{tap} \equiv G_{tap}
$$
  

$$
H_1: F_{tap} \neq G_{tap}
$$

Alapelv: ha a dichotóm változó értékei véletlenszerűen váltakoznak, az azonos értékek véletlenszerű sorozatokba (szériákba) rendeződnek. (Lehet egy-, illetve kétmintás változatban használni.) A próbastatisztika értéke a szériák száma: R (=Runs) lesz. Az eljárás a dichotóm változó két értékére nézve szimmetrikus, és egy standardizált próbastatisztikához vezet (lásd: 1W-W próbánál).

### **Megjegyzés:**

A 2W-W próba az R-ben még nincs implementálva.

### **Két összetartozó minta vizsgálata**

### **WILCOXON-féle előjeles rangösszeg próba ( = páros Wilcoxon-próba)**

A Wilcoxon próba rangokkal dolgozik, tehát hipotézisei a minták mediánjára vonatkozik, nullhipotézise, hogy a párosított minta (X és Y) mindkét mediánja azonos, vagyis a különbségük mediánja nulla.

Hipotézisei:  $H_1$  : med(X - Y)  $\neq$  0  $H_0$ : med $(X - Y) = 0$  **H0:** a két összetartozó minta különbségének mediánja **nulla**

**H1:** a két összetartozó minta különbségének mediánja **nem nulla**

Ha a két összetartozó minta különbségének mediánja nulla, ez azt is jelenti hogy a két összetartozó minta ugyanabból az eloszlásból származik, vagyis lényegesen nem különböznek.

Vesszük a párosított minta különbségét:

$$
\delta_i = X_i - Y_i
$$

Rangszámkonverziót végzünk a különbség abszolút értékére:

$$
Rang(\delta_i) = Rang(|\delta_i|)
$$

A próbastatisztika értéke a pozitiv különbségekhez tartozó rangok összege:

$$
V = \sum \; Range(+\delta_i)
$$

A próbastatisztika tartalmazza a korrekciót is, a kapcsolt rangok esetére (ahol: k-darab különböző kapcsolt rang esetén,  $t_i=a$  j-edik kapcsolt csoport mérete): N=elemszám

$$
Z = \frac{V - \frac{N \cdot (N + 1)}{4}}{\sqrt{\frac{N(N + 1)(2N + 1)}{24} - \sum_{j=1}^{k} \frac{t_j^3 - t_j}{48}}}
$$

Változott-e a gyerekek vizuális képessége (látásélesség) a reggeli- és a déli mérés között?

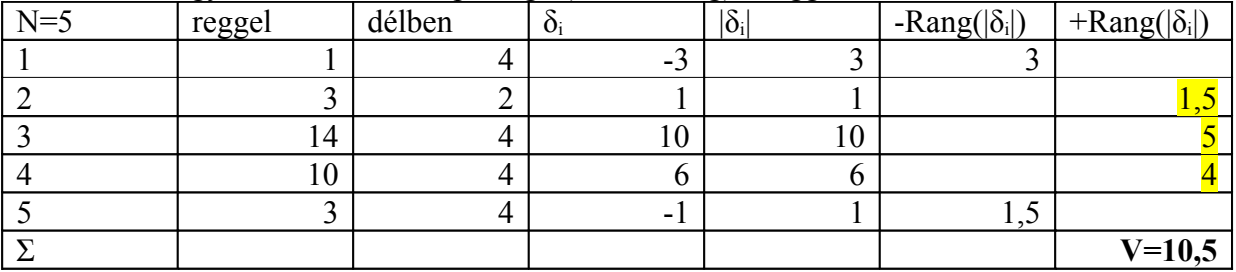

A próbastatisztika Z-értéke pedig (k=1, és t<sub>i</sub>=2 esetén):

$$
Z = \frac{10,5 - \frac{5 \cdot 6}{4}}{\sqrt{\frac{5 \cdot 6 \cdot 11}{24} - \frac{8 - 2}{48}}} = \frac{10,5 - 7,5}{\sqrt{\frac{55}{4} - \frac{6}{48}}} = \frac{3}{\sqrt{13,75 - 0,125}} = \frac{3}{3,691}
$$
  

$$
Z = 0,813
$$
  

$$
p = 0,416
$$

A szignifikancia szint azt jelzi, hogy  $H_0$ -t érdemes megtartani, vagyis a gyerekek vizuális képessége reggeltől délig nem változik számottevően.

A Wilcoxon-próba (páros Wilcoxon-próba) futtatása R-ben:

```
latsrd < -data.frame(reqqel = c(1,3,14,10,3), del=c(4,2,4,4,4))
latasrd
attach(latasrd)
median(latasrd$reggel - latasrd$del)
wilcox.test(reggel, del, paired=TRUE)
Hosszabb paraméterezéssel:
wilcox.test(reggel, del,correct=FALSE, alternative='two.sided',
correct=FALSE, exact=FALSE, paired=TRUE)
```
Eredmény:

```
 Wilcoxon signed rank test with continuity correction
```

```
data: reggel and del 
V = 10.5, p-value = 0.4164
alternative hypothesis: true mu is not equal to 0
```
Ha a két átlag-rang közel esik egymáshoz, tehát a két rangsor átfedi egymást, akkor a  $H_0$  – felé hajlik a döntés. Itt a szignifikancia szint  $0.4164$ , így a  $H_0$  - mellett maradunk.

### **Több független minta**

### **KRUSKAL-WALLIS próba (K-W)**

Az eljárás lényegében a Mann-Whitney próba általánosítása és kiterjesztése három vagy több független mintára. Az egyszempontos ANOVA nemparaméteres megfelelője, akkor helyettesítjük vele az ANOVA-t ha a csoportonkénti szórások nagyon különböznek, az eloszlások alakja eltér, illetve, ha erősen sérül a csoportonkénti, normalitásra vonatkozó feltétel.

A számítás logikája is analóg a Mann-Whitney próbáéval, a mintákat egyesíti, kiszámítja rangokat, majd a rangszámokat csoportonként átlagolja. Ez a csoportonkénti rangátlag valójában a változó nagyságrendjéről tájékoztat bennünket, ugyanis csak akkor nagy egy csoport rangátlaga, ha a változó adott csoportbeli eredeti értékei is nagyobbak a többinél, vagyis az egyesített rangsorban a többiek fölött helyezkedtek el.

**H0**: A csoportok mediánjai egyenlőek

**H1**: A csoportok között legalább két csoport mediánja különbözik

Pontosabb megfogalmazásban:

*Feltétel:*  $X_1, X_2, \ldots, X_k$  folytonos független minták (csoportok).  $(ahol : i, j \in \{1...k\}, \acute{e}s : i \neq j)$  $H_1$ : $\exists i, j$ : med $(X_i)$   $\neq$  med $(X_j)$  $H_0: \forall i, j : \textit{med}(X_i) = \textit{med}(X_j)$ 

A számítás menete:

- A független mintákat egyesítjük, így keletkezik az egyesített, közös minta, majd

- az egyesített közös mintát sorba rendezzük,
- a mintaelemekhez rangszámokat rendelünk, majd
- csoportonként (azaz oszloponként) összeadjuk (Tj), és átlagoljuk az egyes minták rangjait

$$
H = \left(\frac{12}{N(N+1)}\sum_{j=1}^{k} \frac{T_j^2}{n_j}\right) - 3(N+1) \in \chi_{k-1}^2
$$

*Ahol:* 

Kapcsolt rangok esetén korrekciós formulát kell alkalmazni:

$$
C = 1 - \left( \frac{\sum_{i=1}^{G} (t_i^3 - t_i)}{N^3 - N} \right)
$$

G: az összes különböző kapcsolt rangok száma ti: az i-edik kapcsolt rangú csoport mérete

Korrekciós formulával: *C*  $H = \frac{H}{G}$ 

Három kistérségi (CS<sub>1</sub>, CS<sub>2</sub>, CS<sub>3</sub>) iskolában mérték a diákok politikusokkal történő elégedettségét.

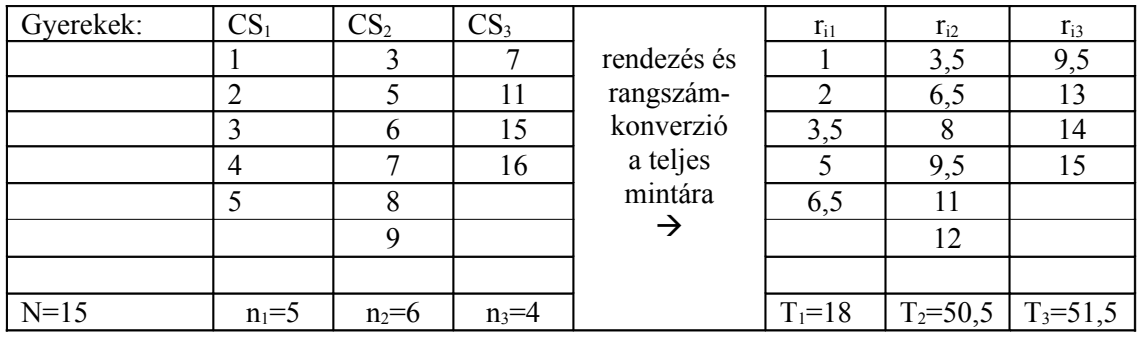

$$
H = \frac{12}{15 \cdot 16} \left( \frac{18^2}{5} + \frac{50{,}5^2}{6} + \frac{51{,}5^2}{4} \right) - 3 \cdot 16
$$
  
\n
$$
H = \frac{12}{240} \left( \frac{324}{5} + \frac{2550{,}25}{6} + \frac{2652{,}25}{4} \right) - 48
$$
  
\n
$$
H = 0.05 \cdot (64{,}8 + 425{,}04 + 663{,}06) - 48
$$
  
\n
$$
H = 0.05 \cdot 1152{,}9 - 48 = 57{,}64 - 48
$$
  
\n
$$
H = 9{,}645
$$

Mivel :  $H = 9,645 \notin \chi^2$  $H = 9,645$  ∉  $\chi^2_{(2, \alpha=0,05)}$  (A táblázati érték: 5,99) a nullhipotézist elutasítjuk. Tehát az iskolákban különbözik a politikusok megítélése.

Futtatás R-ben:

```
eleg<-c(1,2,3,4,5,3,5,6,7,8,9,7,11,15,16)
csop<-c(1,1,1,1,1,1,2,2,2,2,2,2,3,3,3,3)kruskal.test(eleg,csop)
Illetve:
```
politikus< data.frame(eleg=c(1,2,3,4,5,3,5,6,7,8,9,7,11,15,16),csop=c(1,1,1,1,1,2,2,2  $, 2, 2, 2, 3, 3, 3, 3)$ attach(politikus) kruskal.test(eleg~csop)

### Eredmény:

```
 Kruskal-Wallis rank sum test
data: eleg by csop 
Kruskal-Wallis chi-squared = 9.6972, df = 2, p-value = 0.00784
```
### A mediánok kiiratása a csoportváltozó különböző értékeinél (pl. nemenként, csoportonként):

```
median(eleg[csop==1])
median(eleg[csop==2])
median(eleg[csop==3])
Eredmény:
> median(eleg[csop==1])
[1] 3
> median(eleg[csop==2])
[1] 6.5
> median(eleg[csop==3])
[1] 13
```
### A mediánok megjelenítése boxplot diagrammal:

boxplot(eleg~csop, ylab="eleg", xlab="csop",data=politikus)

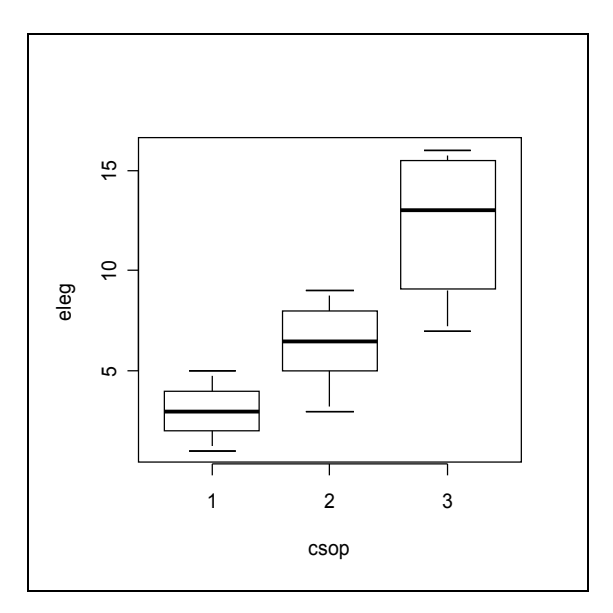

A páronkénti vizsgálatot célszerű a főeljárással (Kruskal-Wallis próbával) analóg Mann-Whitney teszttel végezni. Az elsőfajú hiba növekedése miatt, természetesen szigorított szignifikancia-szintet ajánlott alkalmazni.

A páronkénti vizsgálat futtatása R-ben:

```
wilcox.test(eleg[csop==1],eleg[csop==2])
wilcox.test(eleg[csop==1],eleg[csop==3])
```

```
wilcox.test(eleg[csop==2],eleg[csop==3])
Eredmény:
         Wilcoxon rank sum test with continuity correction
data: eleg[csop == 1] and eleg[csop == 2]
W = 3, p-value = 0.03493
alternative hypothesis: true mu is not equal to 0
         Wilcoxon rank sum test
data: eleg[csop == 1] and eleg[csop == 3]
W = 0, p-value = 0.01587
alternative hypothesis: true mu is not equal to 0
         Wilcoxon rank sum test with continuity correction
data: eleg[csop == 2] and eleg[csop == 3]
W = 2.5, p-value = 0.05427
alternative hypothesis: true mu is not equal to 0
```
### **Több összetartozó minta Friedman-próba**

Több folytonos-, összetartozó minta mediánjának egyenlőségét vizsgálja. Egy személytől több (k-darab összetartozó) adatunk van. Nullhipotézise az, hogy az összetartozó minták ugyanabból az eloszlásból származnak (mediánjuk azonos), ellenhipotézis pedig az, hogy az összetartozó minták között van legalább kettő, amelyek mediánja különbözik.

Feltétel:  $X_1, X_2, \ldots, X_k$  folytonos összetartozó minták.

 $(ahol : i, j \in \{1...k\}, \acute{e}s : i \neq j)$  $H_1: \exists i, j : med(X_i) \neq med(X_j)$  $H_0: \forall i, j : \textit{med}(X_i) = \textit{med}(X_j)$ 

A számítás menete:

- a mintát soronként (személyenként) rendezzük  $X_{ii} \rightarrow r_{ii}$ 

- oszloponként (változónként) összegezzük a rangszámokat :  $R_{j}$  =  $\sum$ = *N i*  $R_{j}$  =  $\sum r_{ij}$ 1

A próbastatisztikája pedig:

$$
G = \left(\frac{12}{N \cdot k(k+1)} \sum_{j=1}^{k} R_j^{2}\right) - 3 \cdot N(k+1) \in \chi_{k-1}^{2}
$$

Kapcsolt rangok esetén korrekció (ahol ti=az i-edik személynél levő kapcsolt rangok száma):

$$
G' = \frac{G}{1 - \sum_{i=1}^{n} \frac{t_i}{N \cdot k \left(k^2 - 1\right)}}
$$

Példa:

Vizsgálták a gyerekek vizuális képességét (látásélesség) Reggel, Délben és Este:

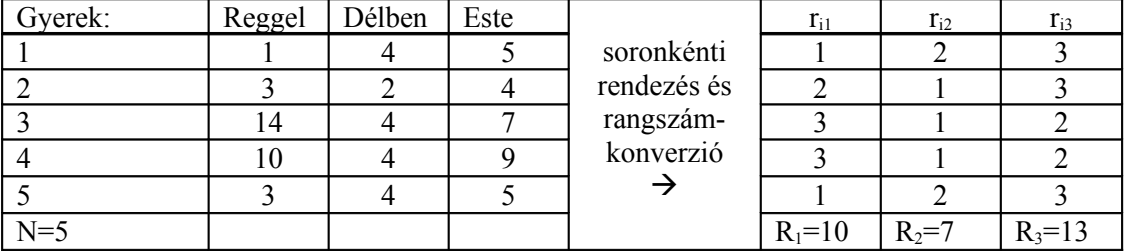

$$
G = \frac{12}{5 \cdot 3 \cdot 4} \left[ 10^2 + 7^2 + 13^2 \right] - 3 \cdot 5 \cdot 4
$$
  

$$
G = \frac{1}{5} \left[ 100 + 49 + 169 \right] - 60 = \frac{318}{5} - 60 = 63,6 - 60 = 3,6
$$

2  $G = 3.6 \in \chi^2_{(2, (\alpha = 0.05))}$  (Mivel a táblázati érték: 5,99)

A futtatás R-ben:

```
latas<-matrix(c(1,3,14,10,3,4,2,4,4,4,5,4,7,9,5),ncol=3)
friedman.test(latas)
```
Eredmény:

```
 Friedman rank sum test
data: latas 
Friedman chi-squared = 3.6, df = 2, p-value = 0.1653
```
Az R-ben való futtatáshoz lényeges tudnivaló, hogy a friedman.test() függvény csak a mátrix adattípust ismeri. Ezért az adatbázisunk data.frame(Dat) adattípusából egy olyan mátrix-típusú tömböt (pl. latas2, vagy latas3) kell készíteni, amely csak az általunk vizsgálni kívánt, összetartozó változókat tartalmazza. Ezen kívül, a parancssorban jelezni kell még a mátrix oszlopainak számát is.

```
latas1<-
data.frame(reggel=c(1,3,14,10,3),del=c(4,2,4,4,4),este=c(5,4,7,9,5))
latas1
attach(latas1)
median(reggel)
median(del)
median(este)
latas2<-as.matrix(latas1)
friedman.test(latas2)
Illetve, ha már meglévő adatbázisból állítjuk össze a mátrixot:
latas3=matrix(c(latas1[,'reggel'],latas1[,'del'],latas1[,'este']),ncol=3)
friedman.test(latas3)
```
Az eredmény mindhárom esetben azonos:

```
median(reggel)
[1] 3
median(del)
[1] 4
median(este)
[1] 5
         Friedman rank sum test
data: latas2 
Friedman chi-squared = 3.6, df = 2, p-value = 0.1653
```
A páronkénti vizsgálatot a főeljárással (Friedman-próba) analóg, páronkénti összehasonlítással tudjuk megvalósítani (= páros wilcoxon-próba), természetesen a szignifikanciaszintet is szigorítanunk kell.

```
wilcox.test(reggel,del,alternative='two.sided', correct=FALSE,
exact=FALSE, paired=TRUE)
wilcox.test(reggel,este,alternative='two.sided', correct=FALSE,
exact=FALSE, paired=TRUE)
wilcox.test(del,este,alternative='two.sided', correct=FALSE, exact=FALSE,
paired=TRUE)
```
Eredmény:

```
 Wilcoxon signed rank test
data: reggel and del 
V = 10.5, p-value = 0.4164
alternative hypothesis: true mu is not equal to 0
         Wilcoxon signed rank test
data: reggel and este 
V = 6.5, p-value = 0.7865
alternative hypothesis: true mu is not equal to 0
         Wilcoxon signed rank test
data: del and este 
V = 0, p-value = 0.04217
alternative hypothesis: true mu is not equal to 0
```
A mediánok helyzete a boxplot diagrammal a következőképp fest: boxplot(reggel,del,este,ylab="latas", xlab="napszak", data=latas1) *Nemparaméteres eljárások/2. (nemparaméteres próbák)*

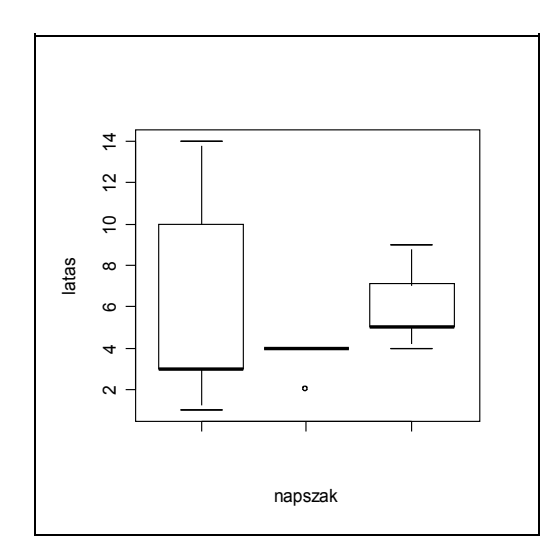

Összefoglalva azt mondhatjuk, hogy a nap folyamán a látásélesség nem változik számottevően. A tendencia azt mutatja, hogy napközben folyamatosan javul, és este a legjobb, de az eltérés nem szignifikáns.

\*\*\*\*\*\*\*\*\*\*\*\*\*\*\*\*\*\*\*\*\*\*\*\*\*\*\*\*\*\*\*\*\*\*\*\*\*\*\*\*\*\*\*\*\*\*\*\*\*\*\*\*\*\*\*\*\*\*\*\*\*\*\*\*\*\*\*\*\*\*\*\*\*\*\*\*\*

### \*\*\*\*\*\*\*\*\*\*\*\*\*\*\*\*\*\*\*\*\*\*\*\*\*\*\*\*\*\*\*\*\*\*\*\*\*\*\*\*\*\*\*\*\*\*\*\*\*\*\*\*\*\*\*\*\*\*\*\*\*\*\*\*\*\*\*\*\*\*\*\*\*\*\*\*\*

### **KIEGÉSZÍTÉS:**

#### **A standardizált próbastatisztikák alapelve:**

A kiszámított próbastatisztikák értéke általában több tényező (pl. elemszámoknak, egy-egy érték relatív gyakoriságának …stb.) együttes függvénye. Bizonyos eljárásoknál megadható egy-egy speciális transzformáció (Z-transzformáció), amivel (a H<sub>0</sub> igaz volta esetén) standard normális *N(0,1)* eloszlású változóként (várható értéke=0, és szórása=1 ) kezelhető a létrejött próbastatisztika. Ilyen eljárások tipikus esete a Mann-Whitney, illetve a Wald-Wolfowitz próba, de megadható egy-egy transzformációs formula pl. a Binomiális és a *χ 2* -próba esetére is. Ezeket a transzformációkat nevezzük normál-közelítésnek (Normal Approximation), amik H<sub>0</sub>-esetén és főként nagy elemszámnál közelítik jól a standard normál eloszlást. A normál közelítésre egyébként is csak nagy elemszámoknál van igazán szükség.

Binomiális-próba esetén, ha (n>9/n\*p\*(1-p)), akkor:  $\mu_r = Np \sigma_r = \sqrt{Npq} \quad Z = \frac{N}{\sigma_r}$  $Z = \frac{R - \mu_r}{\sigma_r}$  $=\frac{R-\mu}{\sigma}$ 

 $A \chi^2$ -próba esetén (n>30):  $\mu_r = N \sigma_r = \sqrt{2N} \quad Z = \frac{N}{\sigma_r}$ *Z* =  $\frac{R - μ_r}{σ}$  $=\frac{R-\mu}{\sigma}$ 

Más statisztikáknál, pl. Cohen-kappa esetén bonyolultabb a transzformációs formula:

$$
\kappa = \frac{\sum_{i=1}^{n} O_{ii} - \sum_{i=1}^{n} E_{ii}}{N - \sum_{i=1}^{n} E_{ii}}
$$

$$
\sigma (k) = \frac{1}{N(N^2 - \sum_{i} O_{i+} \cdot O_{+i})^2} \Big[ N^2 \sum_{i} O_{i+} \cdot O_{+i} + (\sum_{i} O_{i+} \cdot O_{+i})^2 - N \sum_{i} O_{i+} \cdot O_{+i} (O_{i+} + O_{+i}) \Big]
$$

Mivel 
$$
\mu_{(k)}=0
$$
, ezért:  $Z = \frac{k}{\sigma(k)}$ 

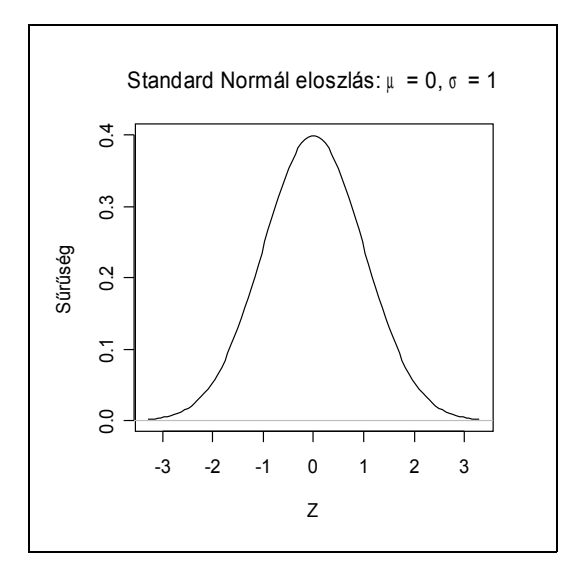

A normál közelítés során igyekszünk N(0,1) eloszlású változóként értelmezni a kiszámított próbastatisztikát, ezért a nullhipotézist (α=0,05) kétoldali ellenhipotézis mellett, akkor utasítjuk el, ha

a transzformált Z próbastatisztika abszolút értéke meghaladja a 2-t (pontosabban: Z szélsőségesebb, mint  $0 \pm 1,96$ ).